## <span id="page-0-0"></span>Reaktive Programmierung Vorlesung 6 vom 27.04.17: ScalaTest and ScalaCheck

Christoph Lüth, Martin Ring

Universität Bremen

Sommersemester 2017

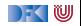

# **Was ist eigentlich Testen?**

#### Myers, 1979

Testing is the process of executing a program or system with the intent of finding errors.

- $\blacktriangleright$  Hier: testen is selektive, kontrollierte Programmausführung.
- $\triangleright$  Ziel des Testens ist es immer. Fehler zu finden wie:
	- $\triangleright$  Diskrepanz zwischen Spezifikation und Implementation
	- $\triangleright$  strukturelle Fehler, die zu einem fehlerhaften Verhalten führen (Programmabbruch, Ausnahmen, etc)

#### E.W.Dijkstra, 1972

Program testing can be used to show the presence of bugs, but never to show their absence.

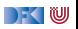

#### **Testmethoden**

- $\triangleright$  Statisch vs. dynamisch:
	- ► Statische Tests analysieren den Quellcode ohne ihn auszuführen (statische Programmanalyse)
	- $\triangleright$  Dynamische Tests führen das Programm unter kontrollierten Bedingungen aus, und prüfen das Ergebnis gegen eine gegebene Spezifikation.
- $\triangleright$  Zentrale Frage: wo kommen die Testfälle her?
	- ▶ Black-box: Struktur des s.u.t. (hier: Quellcode) unbekannt, Testfälle werden aus der Spezifikation generiert;
	- $\triangleright$  Grey-box: Teile der Struktur des s.u.t. ist bekannt (z.B. Modulstruktur)
	- $\triangleright$  White-box: Struktur des s.u.t. ist offen, Testfälle werden aus dem Quellcode abgeleitet

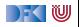

## **Spezialfall des Black-Box-Tests: Monte-Carlo Tests**

- ▶ Bei Monte-Carlo oder Zufallstests werden zufällige Eingabewerte generiert, und das Ergebnis gegen eine Spezifikation geprüft.
- $\triangleright$  Dies erfordert ausführbare Spezifikationen.
- ▶ Wichtig ist die Verteilung der Eingabewerte.
	- $\blacktriangleright$  Gleichverteilt über erwartete Eingaben, Grenzfälle beachten.
- $\triangleright$  Funktioniert gut mit high-level-Spachen (Java, Scala, Haskell)
	- ▶ Datentypen repräsentieren Informationen auf abstrakter Ebene
	- $\blacktriangleright$  Eigenschaft gut spezifizierbar
	- $\triangleright$  Beispiel: Listen, Listenumkehr in C, Java, Scala
- $\blacktriangleright$  Zentrale Fragen:
	- ▶ Wie können wir ausführbare Eigenschaften formulieren?
	- ▶ Wie Verteilung der Zufallswerte steuern?

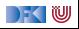

#### **ScalaTest**

 $\blacktriangleright$  Test Framework für Scala

```
import org. scalatest. FlatSpec
class StringSpec extends FlatSpec {
  "A String" should "reverse" in {
    "Hello" . reverse should be ("olleH")
  }
  it should "return the correct length" in \{"Hello" . length should be (5)
  }
}
```
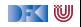

#### **ScalaTest Assertions 1**

 $\triangleright$  ScalaTest Assertions sind Makros:

```
import org. scalatest. Assertions.
val left = 2val right = 1assert(left = right)
```
- ▶ Schlägt fehl mit "2 did not equal 1"
- $\blacktriangleright$  Alternativ:

```
val a = 5val b = 2assertResult(2) {
 a - b}
```
▶ Schlägt fehl mit "Expected 2, but got 3"

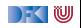

## **ScalaTest Assertions 2**

 $\blacktriangleright$  Fehler manuell werfen:

fail  $(" I've got a bad feeling about this")$ 

 $\blacktriangleright$  Erwartete Exeptions:

```
val s = "hi"
val e = intercept [IndexOutOfBoundsException] {
  s . charAt(-1)}
```
 $\blacktriangleright$  Assumptions

```
assume(database . isAvailable )
```
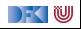

# **ScalaTest Matchers**

 $\blacktriangleright$  Gleichheit überprüfen:

```
result should equal (3)result should be (3)result shouldBe 3
result shouldEqual 3
```
 $\blacktriangleright$  Länge prüfen:

```
result should have length 3
result should have size 3
```
 $\blacktriangleright$  Und so weiter...

text should startWith ("Hello") result should be a  $[List[Int]]$ list should contain none Of  $(3, 4, 5)$ 

▶ Siehe [http://www.scalatest.org/user\\_guide/using\\_matchers](http://www.scalatest.org/user_guide/using_matchers)

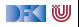

# **ScalaTest Styles**

- ▶ ScalaTest hat viele verschiedene Styles, die über Traits eingemischt werden können
- $\triangleright$  Beispiel: FunSpec (Ähnlich wie RSpec)

```
class SetSpec extends FunSpec {
  describe ("A Set") {
    describe ("when empty") \{it ("should have size 0") {
        assert (Set . empty. size = 0)
      }
      it ("should produce NoSuchElementException when head
          is invoked") {
        intercept [ NoSuchElementException] {
           Set .empty. head
} } } } }
```
 $\blacktriangleright$  Übersicht unter

 $R$ <sup>P SS 2</sup> $N$ <sup>+</sup> $t$ th://www.scalatest.org/useraguide/selecting a style

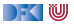

#### **Blackbox Test**

▶ Überprüfen eines Programms oder einer Funktion ohne deren Implementierung zu nutzen:

**def** primeFactors(n:  $Int$ ): List  $[Int] = ?$ ??

 $\triangleright$  z $\triangleright$ 

"primeFactors" should "work for 360" in { primeFactors(360) should contain theSameElementsAs  $List (2, 2, 2, 3, 3, 5)$ }

#### $\triangleright$  Was ist mit allen anderen Eingaben?

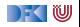

## **Property based Testing**

 $\triangleright$  Überprüfen von Eigenschaften (Properties) eines Programms / einer Funktion:

```
def primeFactors(n: Int): List [Int] = ???
```
 $\triangleright$  Wir würden gerne so was schreiben:

for all  $x \geq 1 \rightarrow$  prime Factors  $(x)$  . product = x & primeFactors $(x)$ . for all (isPrime)

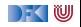

## **Property based Testing**

 $\triangleright$  Überprüfen von Eigenschaften (Properties) eines Programms / einer Funktion:

```
def primeFactors(n: Int): List [Int] = ???
```
 $\triangleright$  Wir würden gerne so was schreiben:

```
for all x \geq 1 \rightarrow prime Factors (x) . product = x
                   & primeFactors(x). for all (isPrime)
```
 $\blacktriangleright$  Aber wo kommen die Eingaben her?

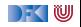

#### **Testen mit Zufallswerten**

- $\triangleright$  **def** primeFactors(n: lnt): List  $\lceil \ln t \rceil = ?$ ??
- $\blacktriangleright$  Zufallszahlen sind doch einfach!

```
"primeFactors" should "work for many numbers" in {
  (1 to 1000) foreach \{-\Rightarrowval x = Math.max(1, Random.nextlnt.abs)
    assert (primeFactors(x). product = (x))
    assert (primeFactors(x) . for all (isPrime))}
}
```
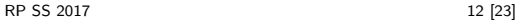

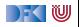

### **Testen mit Zufallswerten**

- $\triangleright$  **def** primeFactors(n: lnt): List  $\lceil \ln t \rceil = ?$ ??
- $\blacktriangleright$  Zufallszahlen sind doch einfach!

```
"primeFactors" should "work for many numbers" in {
  (1 to 1000) foreach \{ \Rightarrowval x = Math.max(1, Random.nextInt. abs)assert (primeFactors(x). product = (x))
    assert (primeFactors(x) . for all (isPrime))}
}
```
 $\triangleright$  Was ist mit dieser Funktion?

```
def sum(list: List[Int]): Int = ???
```
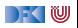

## **ScalaCheck**

▶ ScalaCheck nutzt Generatoren um Testwerte für Properties zu generieren

```
for All \{ (list: List [ Int ]) \Rightarrowsum( list ) = list .foldLeft(0)( _ + _ )}
```
- $\triangleright$  Generatoren werden über implicits aufgelöst
- $\triangleright$  Typklasse Arbitrary für viele Typen vordefiniert:

```
abstract class Arbitrary [T] {
  val arbitrary: Gen[T]
}
```
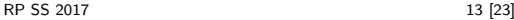

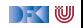

Ein generischer Zufallsgenerator:

```
trait Generator[+T] { def generate : T }
object Generator {
  def apply [T] (f: \Rightarrow T) = new Generator [T] {
    def generate = f }
}
```
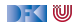

Ein generischer Zufallsgenerator:

```
trait Generator[+T] { def generate : T }
object Generator {
 def apply [T] (f: \Rightarrow T) = new Generator [T] {
    def generate = f}
```
#### $val$  integers  $=$  Generator (Random. nextlnt)

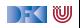

Ein generischer Zufallsgenerator:

```
trait Generator[+T] { def generate : T }
object Generator {
  def apply [T] (f: \Rightarrow T) = new Generator [T] {
    def generate = f }
}
```
 $\triangleright$  val integers  $=$  Generator (Random. nextlnt)

 $\triangleright$  val booleans = Generator(integers.generate  $> 0$ )

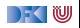

Ein generischer Zufallsgenerator:

```
trait Generator[+T] { def generate : T }
object Generator {
  def apply [T] (f: \Rightarrow T) = new Generator [T] {
    def generate = f }
}
```
 $\triangleright$  val integers  $=$  Generator (Random. nextlnt)

 $\triangleright$  **val** booleans = Generator(integers generate  $> 0$ )

```
\triangleright val pairs =
       Generator ((integers.generate, integers.generate))
```
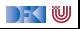

# **Zufallsgeneratoren Kombinieren**

 $\blacktriangleright$  Ein generischer, kombinierbarer Zufallsgenerator:

```
trait Generator[+T] { self \Rightarrowdef generate: T
  def map[U] (f: T \Rightarrow U) = new Generator [U] {
    def generate = f (self . generate)
  }
  def flatMap [U] ( f: T \Rightarrow Generator [U] ) = new Generator [U]def generate = f (self. generate). generate
  }
}
```
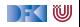

## **Einfache Zufallsgeneratoren**

 $\blacktriangleright$  Einelementige Wertemenge:

**def** single  $[T]$  (value:  $T$ ) = Generator (value)

 $\blacktriangleright$  Eingeschränkter Wertebereich:

**def** choose( $\text{lo}: \text{Int}, \text{hi}: \text{Int}$ ) = integers .map( $x \Rightarrow$  lo +  $x$  % (hi - lo))

 $\blacktriangleright$  Aufzählbare Wertemenge:

 $def$  oneOf $[T](xs: T*)$ : Generator  $[T] =$  $choose(0, xs.length)$ . map $(xs)$ 

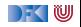

## **Beispiel: Listen Generieren**

► Listen haben zwei Konstruktoren: Nil und :::

```
def lists: Generator [ List [Int]] = for {
  isEmpty \leftarrow booleanlist ← if (isEmpty) emptyLists else nonEmptyLists
}
```
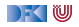

## **Beispiel: Listen Generieren**

 $\blacktriangleright$  Listen haben zwei Konstruktoren: Nil und :::

```
def lists: Generator [ List [Int]] = for {
  isEmpty \leftarrow booleanlist ← if (isEmpty) emptyLists else nonEmptyLists
}
```
▶ Die Menge der leeren Listen enthält genau ein Element:

```
def emptyLists = single ( Nil )
```
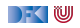

## **Beispiel: Listen Generieren**

 $\blacktriangleright$  Listen haben zwei Konstruktoren: Nil und :::

```
def lists: Generator [ List [Int]] = for {
  isEmpty \leftarrow booleanlist ← if (isEmpty) emptyLists else nonEmptyLists
}
```
▶ Die Menge der leeren Listen enthält genau ein Element:

```
def emptyLists = single (Nil)
```
 $\triangleright$  Nicht-leere Listen bestehen aus einem Element und einer Liste:

```
def nonEmptyLists = for {
  head \leftarrow integers
  tail \leftarrow lists
\} yield head :: tail
```
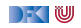

## **ScalaCheck**

▶ ScalaCheck nutzt Generatoren um Testwerte für Properties zu generieren

```
for All \{ (list: List [ Int ]) \Rightarrowsum( list ) = list .foldLeft(0)( _ + _ )}
```
- $\triangleright$  Generatoren werden über implicits aufgelöst
- $\triangleright$  Typklasse Arbitrary für viele Typen vordefiniert:

```
abstract class Arbitrary [T] {
  val arbitrary: Gen[T]
}
```
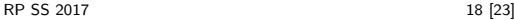

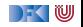

## **Kombinatoren in ScalaCheck**

```
object Gen {
    def choose [T] (min: T, max: T) (implicit c: Choose [T]):
        Gen[T]
    def oneOf[T](xs: Seq[T]): Gen[T]
    def sized [T] (f: Int \Rightarrow Gen[T]) : Gen [T]def someOf[T] ( gs : Gen[T]∗) ; Gen[Seq[T]]
    def option [T](g: Gen[T]): Gen [Option [T]]
    . . .
  }
  trait Gen[+T] {
    def map[U] (f: T \Rightarrow U): Gen[U]
    def flatMap [U] ( f : T \Rightarrow Gen [U] ) : Gen [U]def filter (f: T \Rightarrow Boolean): Gen[T]
    def such That (f: T \Rightarrow Boolean): Gen[T]
    def label(1: String): Gen[T]
    def |(that: Gen[T]): Gen[T]
RP SS 2017 19 [23]
```
) - ( W

#### **Wertemenge einschränken**

► Problem: Vorbedingungen können dazu führen, dass nur wenige Werte verwendet werden können:

```
val prop = forAll { (11: List[Int], 12: List[Int]) \Rightarrowl1. length = l2. length \Rightarrow l1. zip(l2). unzip() = (l1, l2)
}
scala> prop. check
Gave up after only 4 passed tests. 500 tests were
    discarded .
```
 $\blacktriangleright$  Besser:

```
for All (my List Pair Generator) { (11, 12) \Rightarrow11. zip(12). unzip() = (11, 12)}
```
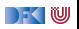

#### **Kombinatoren für Properties**

**Properties können miteinander kombiniert werden:** 

```
val p1 = for All( \ldots )val p2 = for All( \dots )val p3 = p1 & p2val p4 = p1 || p2val p5 = p1 = p2val p6 = \text{all}(p1, p2)val p7 = at Least One(p1, p2)
```
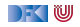

## **ScalaCheck in ScalaTest**

▶ Der Trait Checkers erlaubt es, ScalaCheck in beliebigen ScalaTest Suiten zu verwenden:

```
class IntListSpec extends FlatSpec with PropertyChecks {
  "Any list of integers" should "return its correct sum"
      in {
    for all \{ (x: List[Int]) \Rightarrow x.sum = x-foldLeft(0) (_) }
  }
}
```
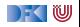

## **Zusammenfassung**

- $\triangleright$  ScalaTest: DSL für Tests in Scala
	- <sup>I</sup> Verschiedene Test-Stile durch verschiedene Traits
	- $\triangleright$  Matchers um Assertions zu formulieren
- $\triangleright$  ScalaCheck: Property-based testing
	- $\triangleright$  Gen[+T] um Zufallswerte zu generieren
	- $\triangleright$  Generatoren sind ein monadischer Datentyp
	- $\triangleright$  Typklasse Arbitrary  $[+T]$  stellt generatoren implizit zur Verfügung
- $\triangleright$  Nächstes mal endlich Nebenläufigkeit: Futures und Promises

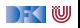